## Município de Ipira - SC RELATÓRIO RESUMIDO DA EXECUÇÃO ORÇAMENTÁRIA DEMONSTRATIVO DO RESULTADO NOMINAL

ORÇAMENTOS FISCAL E DA SEGURIDADE SOCIAL

JANEIRO A OUTUBRO 2019/BIMESTRE SETEMBRO - OUTUBRO

Entidade: CAMARA MUNICIPAL DE IPIRA

R\$ 1,00

RREO - Anexo 5 (LRF, art 53, inciso III)

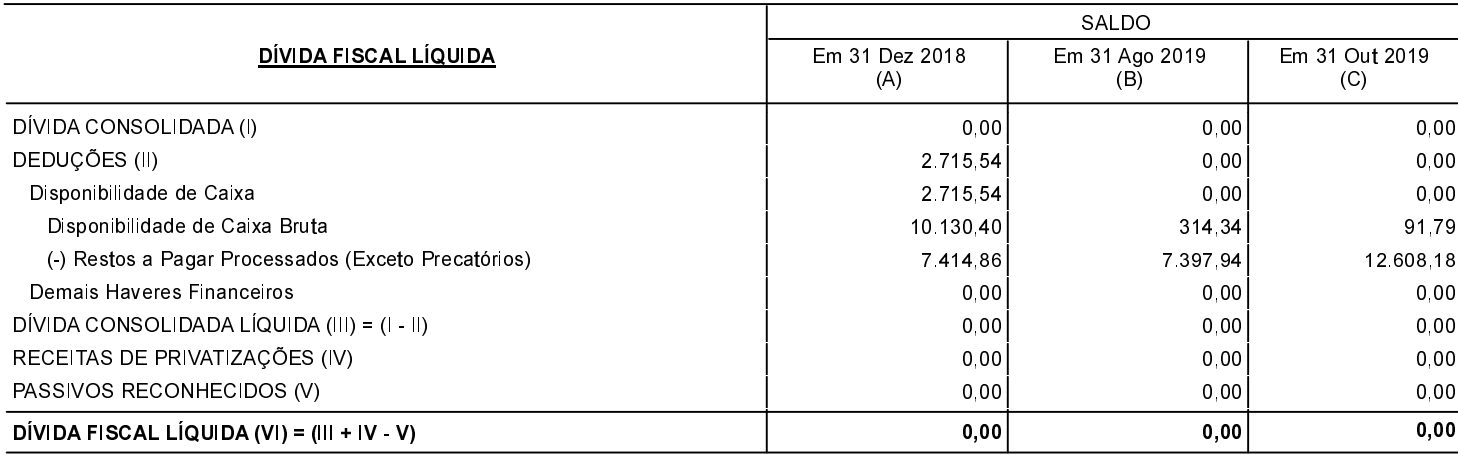

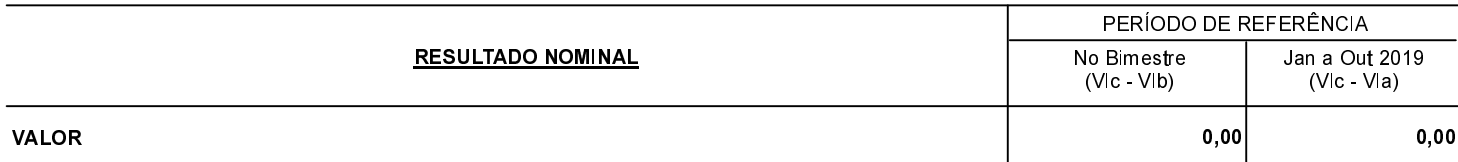

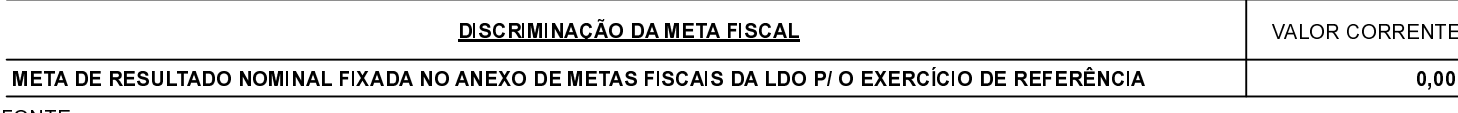

**FONTE:**